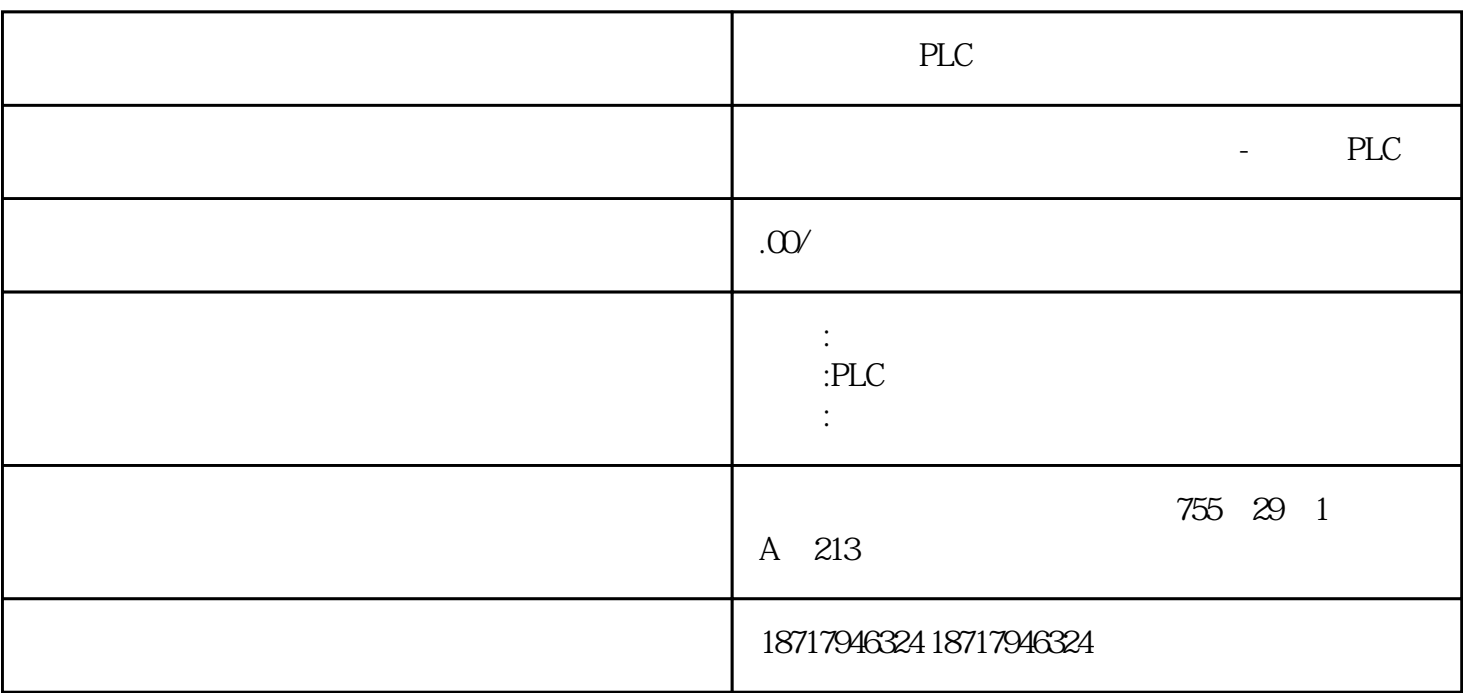

PLC

**SIEMENS** 

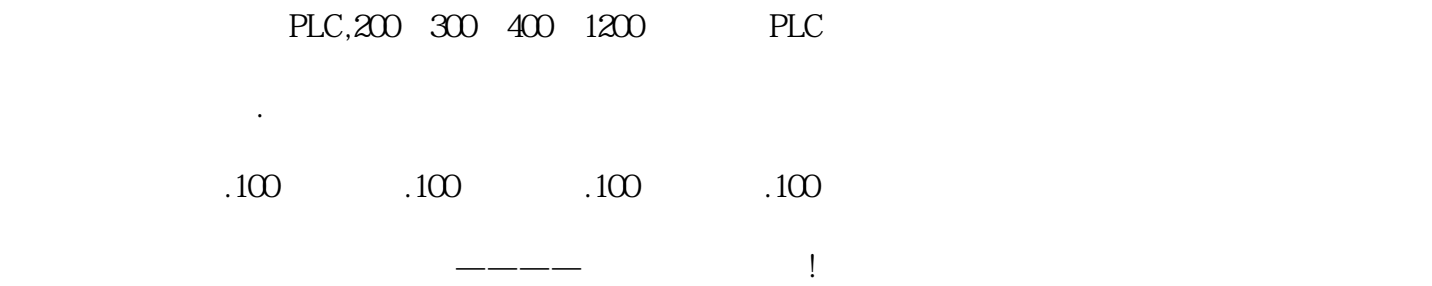

Simatic

Manager中设置的语言为何种语言,SCL源代码中显示的注释总是为德文。 "Aufruf "Aufruf TransitionsFC ..."

 $SCL$ 

"Find and Replace" "FUNCTION"

## 4. 检查功能块号

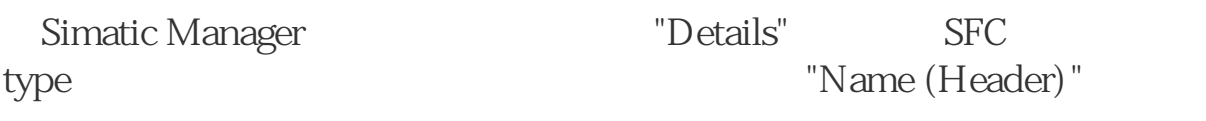

图 08

SFC type

图 09

64 Kbyte

## $lock$

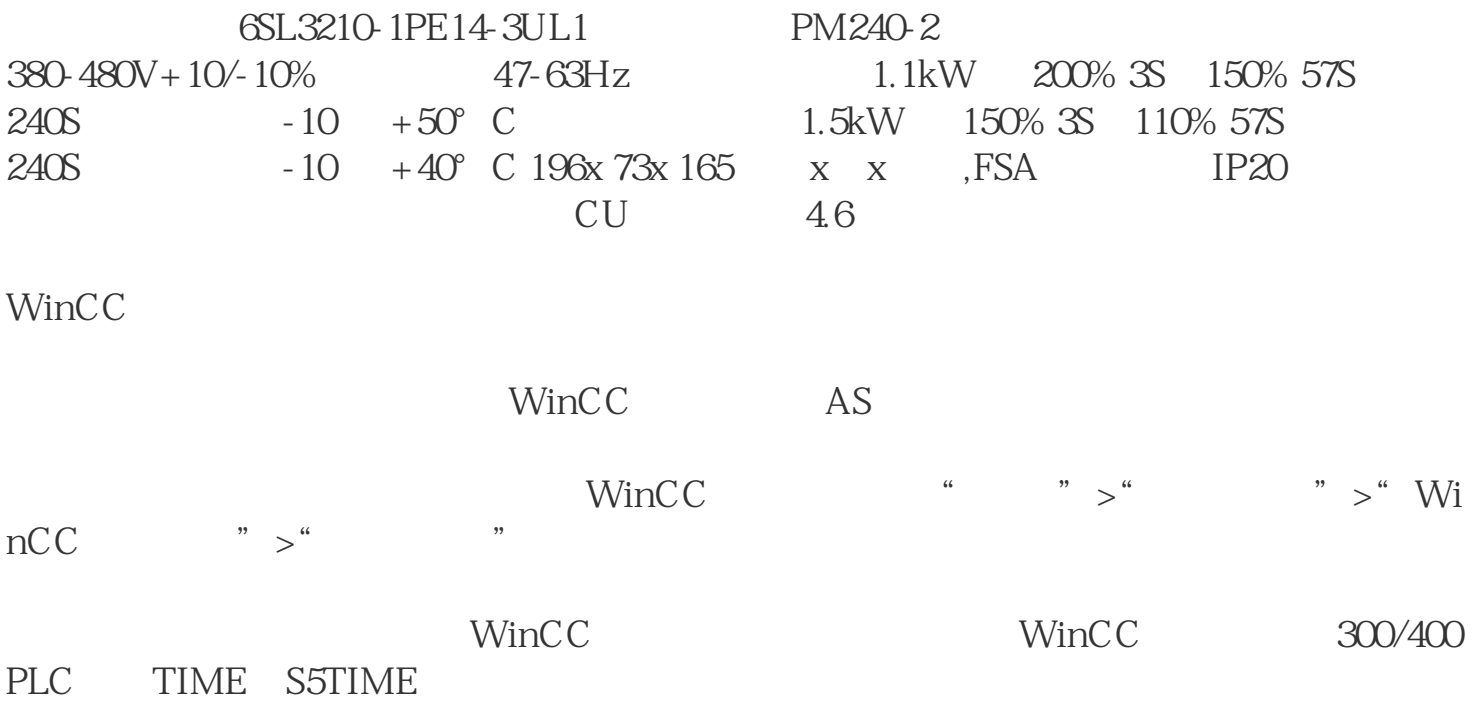

, the contract of the contract of the contract of the contract of the contract of the contract of the contract of the contract of the contract of the contract of the contract of the contract of the contract of the contrac

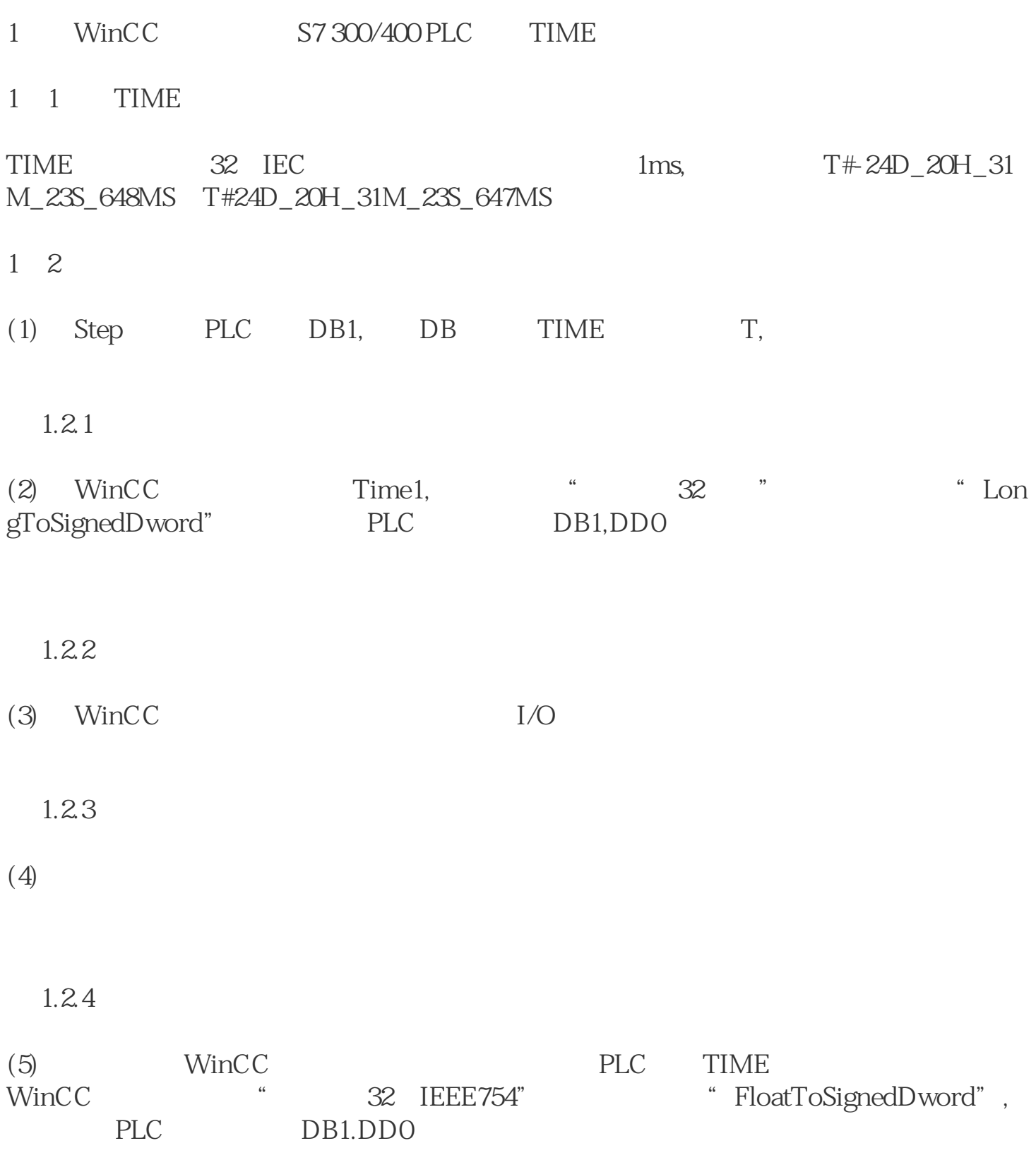